# Cyberfox Portable Crack Serial Key 2022

**[Download](http://evacdir.com/Q3liZXJmb3ggUG9ydGFibGUQ3l/dooped/?milliliters=soola&ZG93bmxvYWR8TjFlTWpKa2NYeDhNVFkxTkRReU1qQXpObng4TWpVM05IeDhLRTBwSUhKbFlXUXRZbXh2WnlCYlJtRnpkQ0JIUlU1ZA=postmarks&preventatives=sphere)**

### **Cyberfox Portable Crack+**

Highlights: Download and install the portable version of Cyberfox. Add a custom location for installation. Download an updated Firefox for 32-bit Windows. How to install Cyberfox Portable in Windows XP, Vista, 7, 8, 8.1 Download and install the portable version of Cyberfox. How to install Cyberfox Portable in Windows XP, Vista, 7, 8, 8.1 Download and install the portable version of Cyberfox. Cyberfox Portable by Just Web Browser is a great way to reduce the system resources usage while browsing the web. It provides an alternative to Firefox which is specially made for 64-bit systems. The package is easy to install and uninstall, offers numerous privacy options and restores Firefox when the portable app is deleted.

Cyberfox Portable Cyberfox is a 64-bit web browser that is specially made for Windows 64-bit systems. It intelligently uses 64-bit system resources, thus enabling the computer to run faster and smoother while you're surfing the Internet. It also offers support for 32-bit Windows. Cyberfox Portable Cyberfox is a 64-bit web browser that is specially made for Windows 64-bit systems. It intelligently uses 64-bit system resources, thus enabling the computer to run faster and smoother while you're surfing the Internet. It also offers support for 32-bit Windows. O: How to append element to list? I have this list: import os my list  $=$ ['a', 'b', 'c'] I want to insert another element to the list. The elements must be like this: ['a', 'b', 'c', 'new\_element'] Any idea how to do it? A: You can use the extend method from the collections module: import os import collections my\_list = ['a', 'b', 'c'] my\_list.extend('new\_element') This will change your original list to: ['a', 'b', 'c', 'new\_element'] A better way would be to use append which will change the original list in place: my\_list.append('new\_element') 1. Field of the Invention The present invention relates

to a focus detecting apparatus that is employed in a camera, etc. and detects the in-focus

#### **Cyberfox Portable Crack Free Registration Code Latest**

- Manages extensions, add-ons, bookmarklets, etc. - Switches between the Firefox, Opera and Safari browsers - Puts bookmarks, history, cookies, passwords in a separate folder in the Windows Desktop (Windows Vista) - Removes Flash and Java plugins from Firefox - Shows/hides toolbar and the address bar - Keeps downloads in the downloads folder - Works with all kinds of files (HTML, PDF, images, and more) - Keeps the previously opened pages in the history - Switches to HTML with a tab - Keeps bookmarks open when going back - Configures the home page of the web browser - Opens a new tab - Converts websites into accessible formats (PDF, DOC, XLS, etc.) - Opens Microsoft Office documents (MS Word, etc.) - Lets you save/load your passwords and other options to a file - Notifies you when something has been changed in the Firefox settings - Cleans RAM cache - Displays the process memory usage - Turns off the animations, menus, etc. - Opens the Help menu with your last location - Opens the bookmarks bar on the current tab - Opens the Downloads folder and starts the download - Switches between different tabs - Lets you save all tabs in a separate folder (Windows Vista) - Turns off the status bar - Allows you to change the Google Chrome theme - Opens the Web Developer Tools - Stores the favorites in the bookmarks bar - Works with all kinds of files (html, PDF, images, and more) - Redirects to a different page with one click - Opens Google search and the address bar - Resizes windows by dragging their borders - Locks and unlocks the web browser - Makes the tabs larger - Opens the Google search - Opens the settings menu (Windows Vista) - Makes the tabs bigger - Opens the private browsing mode - Opens a list of recently opened websites (Windows Vista) - Opens the downloads folder and starts the download - Opens the settings menu in the Chrome browser - Opens the settings menu in the Safari browser - Opens the settings menu in the Opera browser - Opens the favorites menu in the Opera browser - Opens the favorites menu in the Safari browser - Opens the favorites menu in the Chrome browser - Op 80eaf3aba8

#### **Cyberfox Portable**

Cyberfox Portable is an open source web browser for Windows. It has a fast startup time, which is essential when you're surfing the Internet and do not want to wait for the computer to boot. Cyberfox has minimal RAM and CPU consumption and runs without hanging or crashing. In addition, it can be saved and run directly on a USB flash drive, external hard drive or similar storage unit. Of course, the program does not add new entries to the Windows Registry and thus the risk of system failure does not increase. Key features: - Default Firefox look - Fast startup time - Minimal RAM and CPU consumption - Saves RAM and CPU usage - Can be run directly on USB flash drive, external hard drive or similar storage unit -No need to install 4.11 4.11 November 13, 2018 - Downgrades 32-bit Windows to a 32-bit version of Firefox- Fixes some issues with the Firefox "Favorites Bar" 4.10 November 13, 2018 - Fixes some issues with the Firefox "Favorites Bar" - Fixes the issue with the zoom feature not working on Google Chrome-Fixes the issue where Google Chrome's "Task Manager" was not working - Fixes the issue where Cyberfox was not working in 64-bit systems when a 32-bit Windows user logged in - Adds "Do Not Track" feature to the Privacy Panel - Fixes the issue where the browser shortcut was not showing in "My Computer" - Fixes the issue where "File Download" options were not accessible when clicking on a link - Fixes the issue where "Search in Web" feature was not working - Fixes the issue where the "Task Manager" icon was not working - Fixes the issue where the window's width was not changing according to the displayed page 4.09 November 10, 2018 - Fixes the issue where "Forward/Back" buttons were not working on certain sites - Fixes the issue where the display of "Shortcuts" was not working - Fixes the issue where "Search in Web" feature was not working - Fixes the issue where the "Do Not Track" feature was not working - Fixes the issue where the "File Download" feature was not working - Fixes the issue where the "Save as" feature was not working - Fixes the issue where the "Task Manager" was not working - Fixes the issue where

#### **What's New in the?**

## **System Requirements For Cyberfox Portable:**

OS: Windows 10 (64 bit recommended) Windows 10 (64 bit recommended) Processor: Intel Core 2 Duo 2.4 GHz Intel Core 2 Duo 2.4 GHz RAM: 3 GB 3 GB Hard Disk Space: 30 GB 30 GB Additional Disk Space: 1.5 GB 1.5 GB DirectX: 11 1.0 1.0 Mouse: Microsoft Natural Ergonomic 4000 (100 dpi) Microsoft Natural Ergonomic 4000 (100 dpi) Resolution: 1024 x 768 1024 x

Related links:

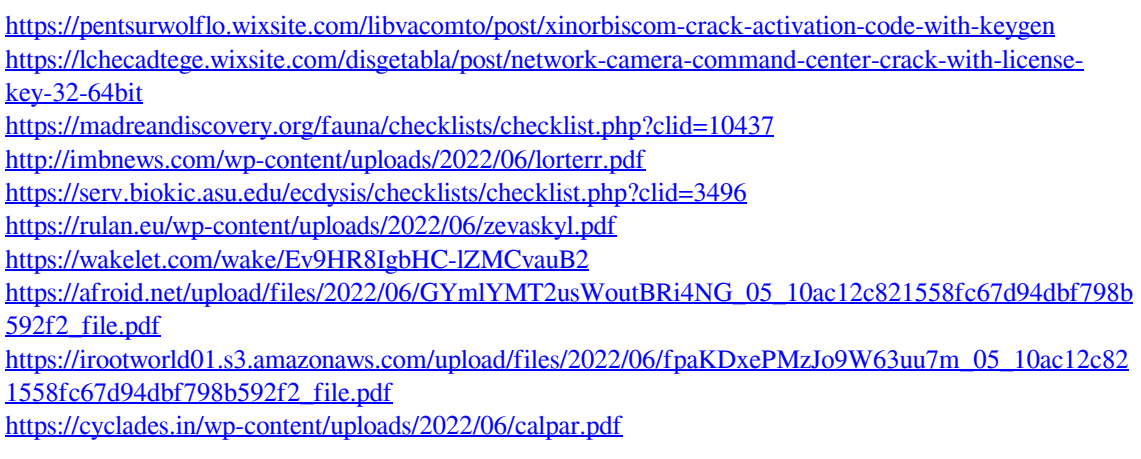